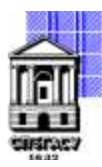

## САНКТ-ПЕТЕРБУРГСКИЙ ГОСУДАРСТВЕННЫЙ АРХИТЕКТУРНО-СТРОИТЕЛЬНЫЙ УНИВЕРСИТЕТ

Кафедра Информационных технологий

УТВЕРЖДАЮ Начальник учебно-методического управления Михайлова Анна Олеговна Подписано цифровой подписью: Михайлова Анна Олеговна

«22» февраля 2023 г.

## **РАБОЧАЯ ПРОГРАММА ДИСЦИПЛИНЫ (МОДУЛЯ)**

Компьютерное моделирование в математических средах

направление подготовки/специальность 09.03.03 Прикладная информатика

направленность (профиль)/специализация образовательной программы Прикладная информатика

Форма обучения очная

Санкт-Петербург, 2023

## **1. Цели и задачи освоения дисциплины (модуля)**

Целями освоения дисциплины являются

− получение студентами теоретических знаний и практических навыков работы с современным прикладным математическим пакетом MATLAB для практического освоения подходов и методов решения задач математического моделирования физических процессов;

− ознакомление студентов с принципами построения вычислительных алгоритмов;

− ознакомление студентов с численными методами, позволяющими решать практические задачи в различных областях профессиональной деятельности.

Задачами освоения дисциплины являются

− изучение и настройка интерфейса MATLAB;

− изучение типов данных и базовых структур программирования;

− изучение средств визуализации данных в MATLAB;

− изучение классических численных методов на примере встроенных функций;

− приобретение теоретических и практических знаний о численных методах решения инженерных задач, об особенностях математических вычислений на персональном компьютере (ПК), о составлении блок-схем алгоритмов, анализе их вычислительных возможностей;

− развитие умения составить план решения и реализовать его, используя выбранные математические методы;

− получение навыков составления алгоритмов и программирования на языке математического пакета MATLAB.

#### **2. Перечень планируемых результатов обучения по дисциплине (модулю), соотнесенных с индикаторами достижения компетенций**

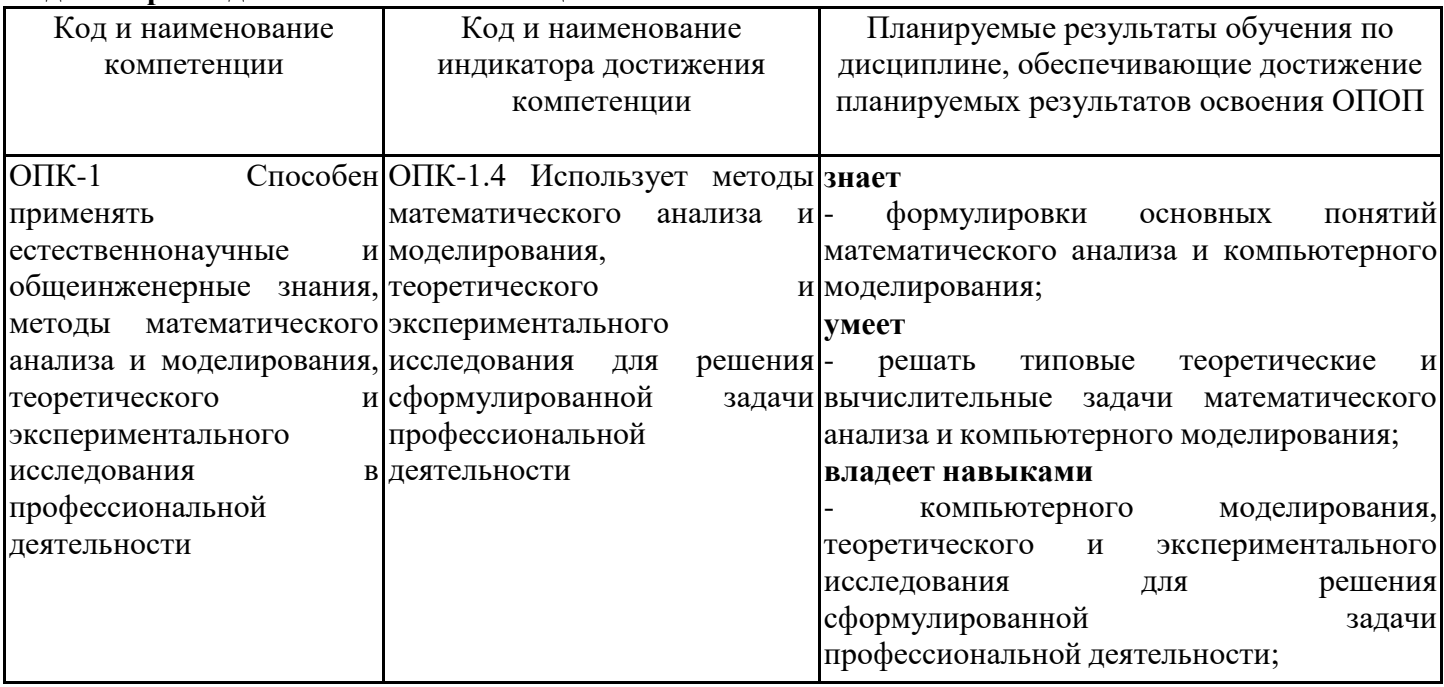

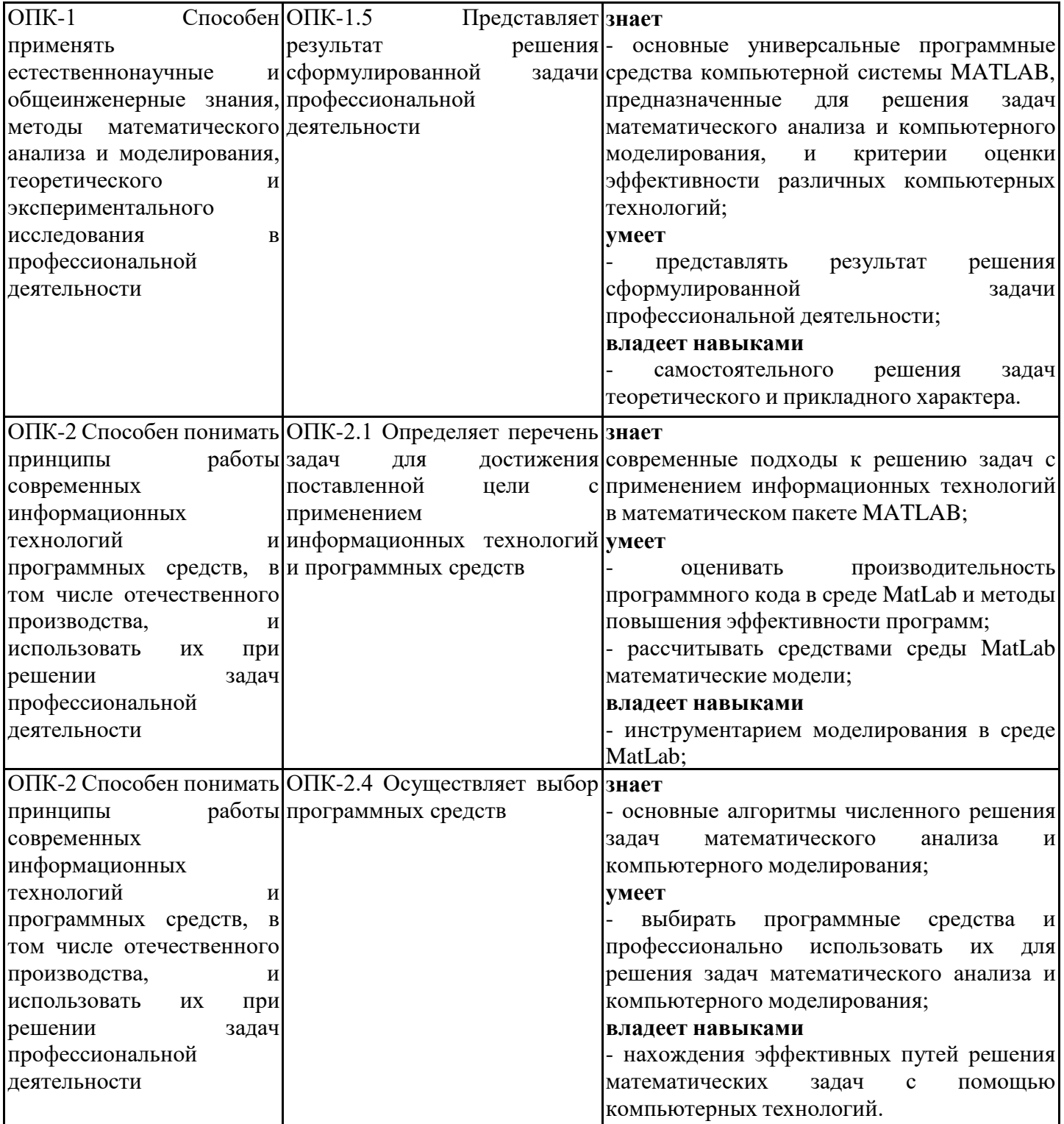

## **3. Указание места дисциплины (модуля) в структуре образовательной программы**

Данная дисциплина (модуль) включена в Блок «Дисциплины, модули» Б1.О.16 основной профессиональной образовательной программы 09.03.03 Прикладная информатика и относится к обязательной части учебного плана.

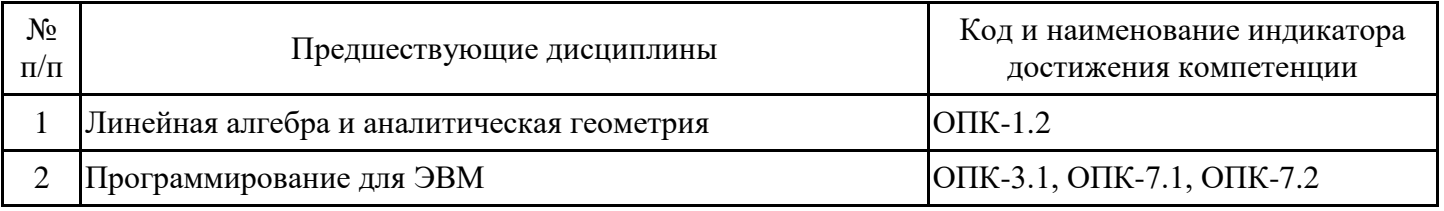

#### YK-1.1, YK-1.2, YK-1.6 3 Информационные технологии

Информационные технологии

знать

- основные понятия информатики,

- основы программирования,

- иметь представление о современных средствах вычислительной техники,

владеть:

- первичными навыками и основными методами решения математических задач,

- навыками работы с учебной литературой,

- основными приёмами работы на компьютерах с прикладным программным обеспечением.

Линейная алгебра и аналитическая геометрия

знать

- фундаментальные основы линейной алгебры

Программирование для ЭВМ

уметь

- работать на персональном компьютере,

- пользоваться операционной системой.

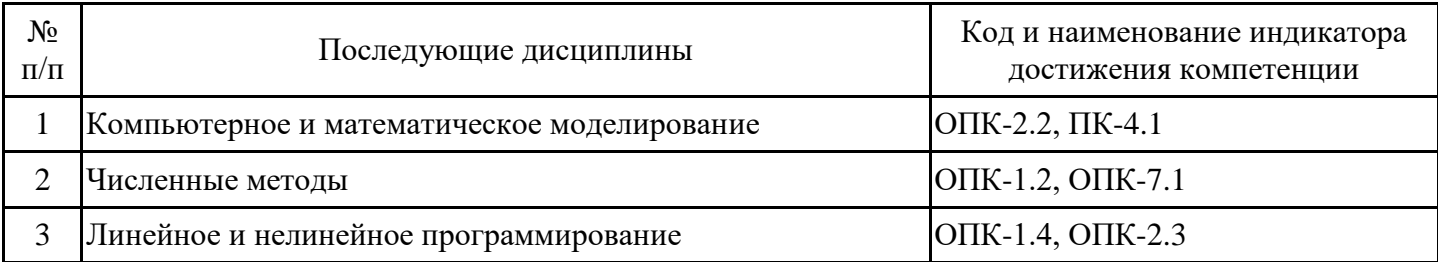

## 4. Объем дисциплины (модуля) в зачетных единицах с указанием количества академических часов, выделенных на контактную работу обучающихся с преподавателем (по видам учебных занятий) и на самостоятельную работу обучающихся

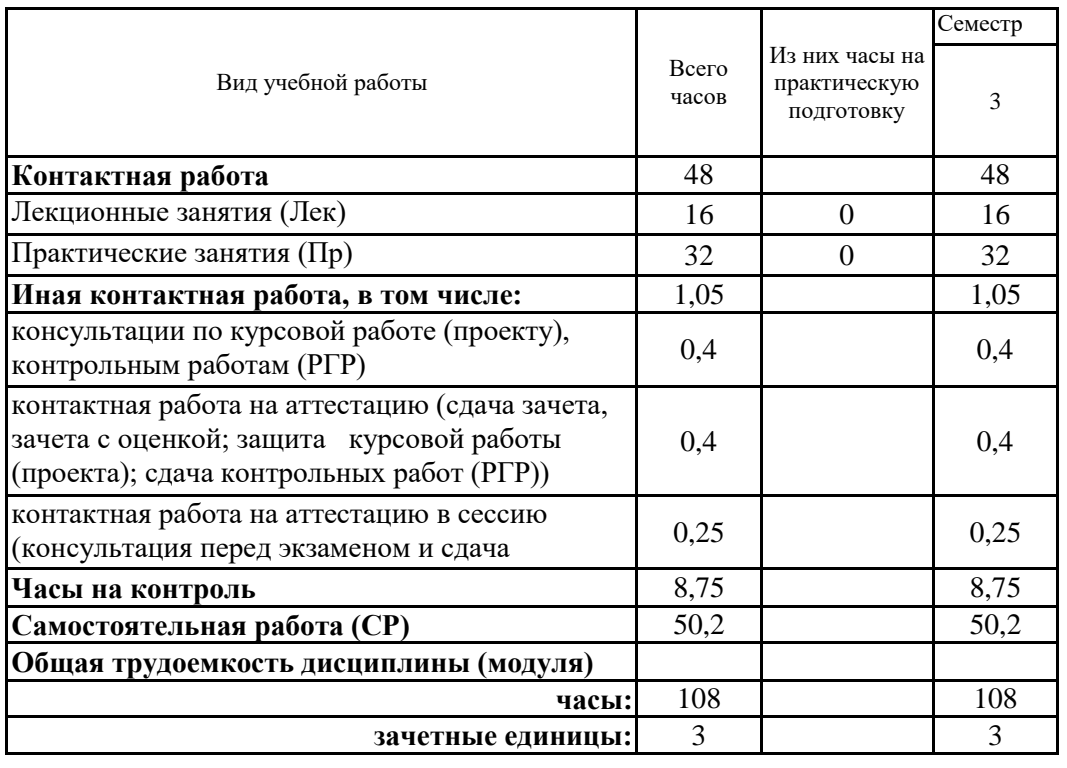

## 5. Содержание дисциплины (модуля), структурированное по разделам (темам) с указанием отведенного на них количества академических часов и видов учебных занятий

5.1. Тематический план дисциплины (модуля)

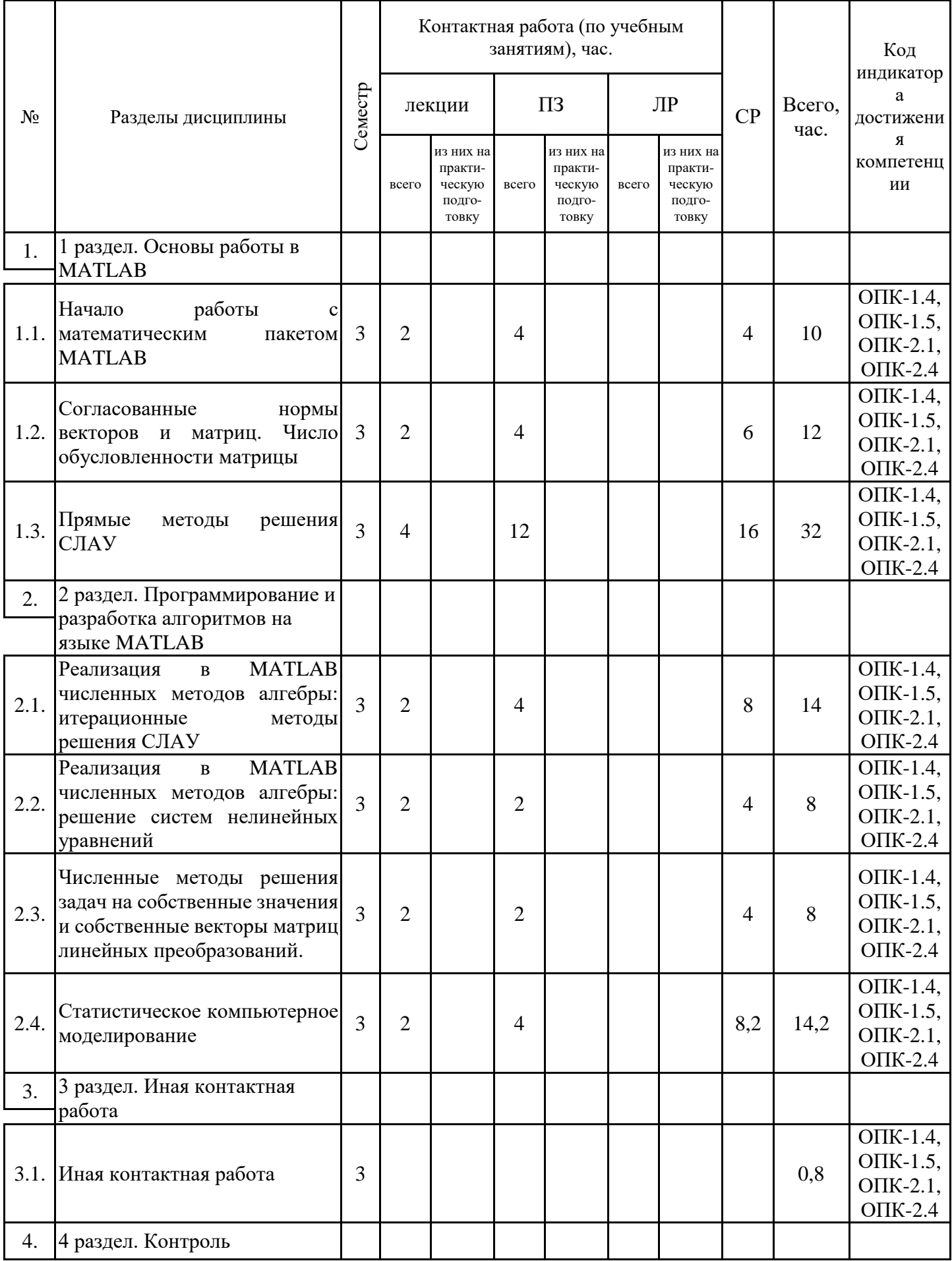

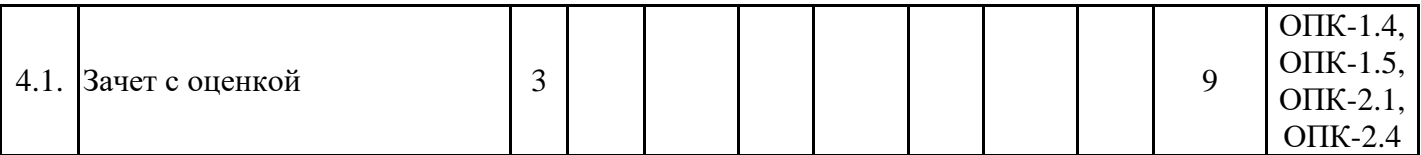

## 5.1. Лекции

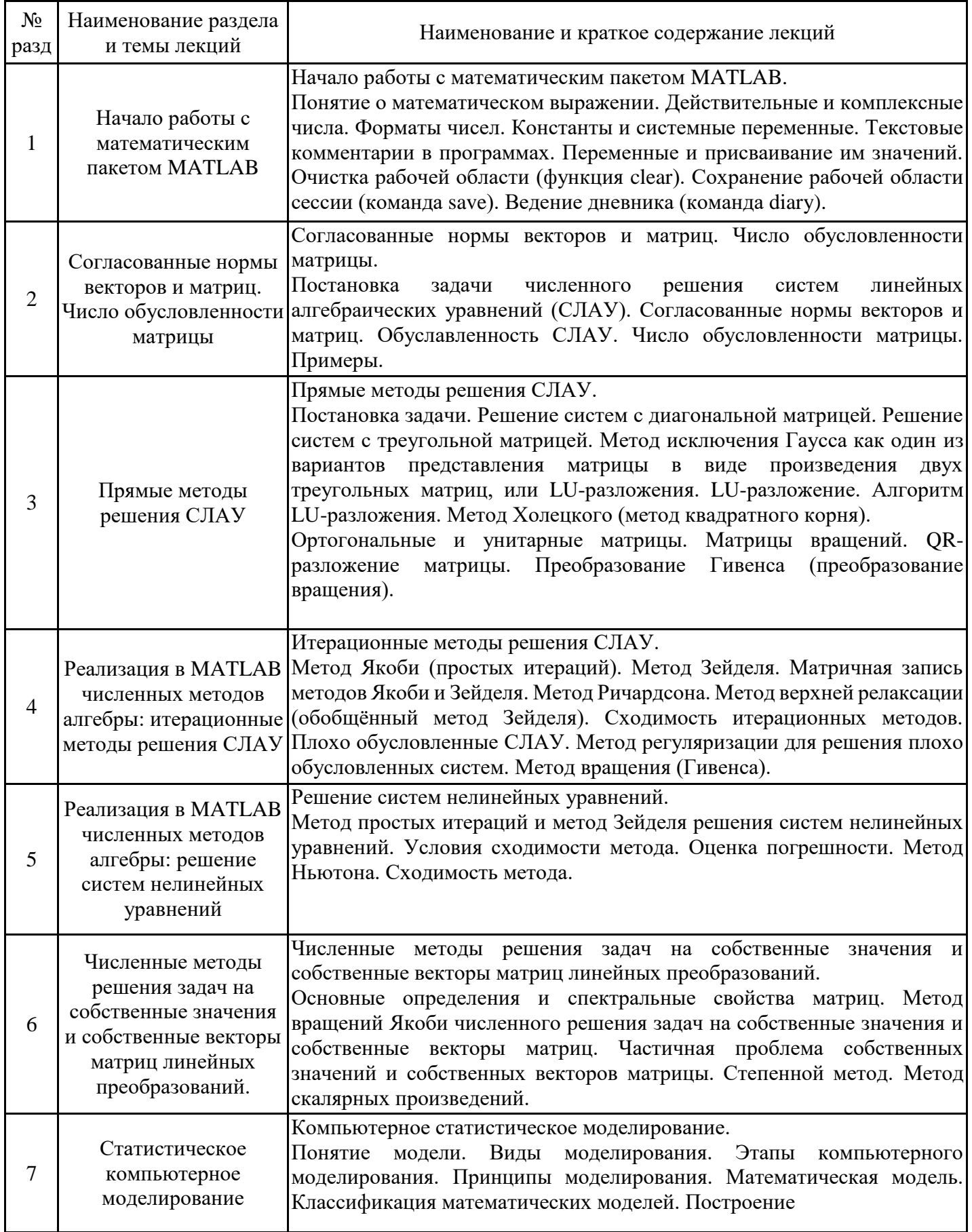

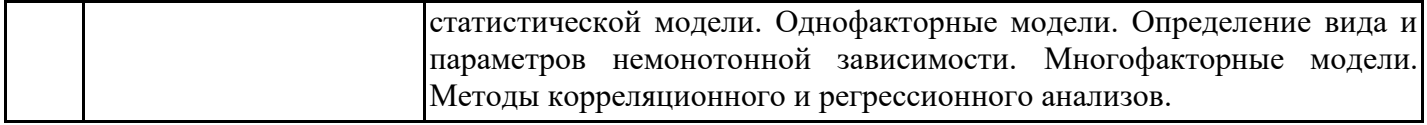

1

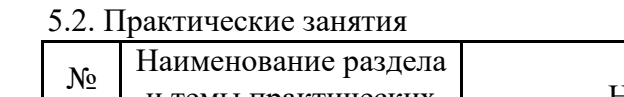

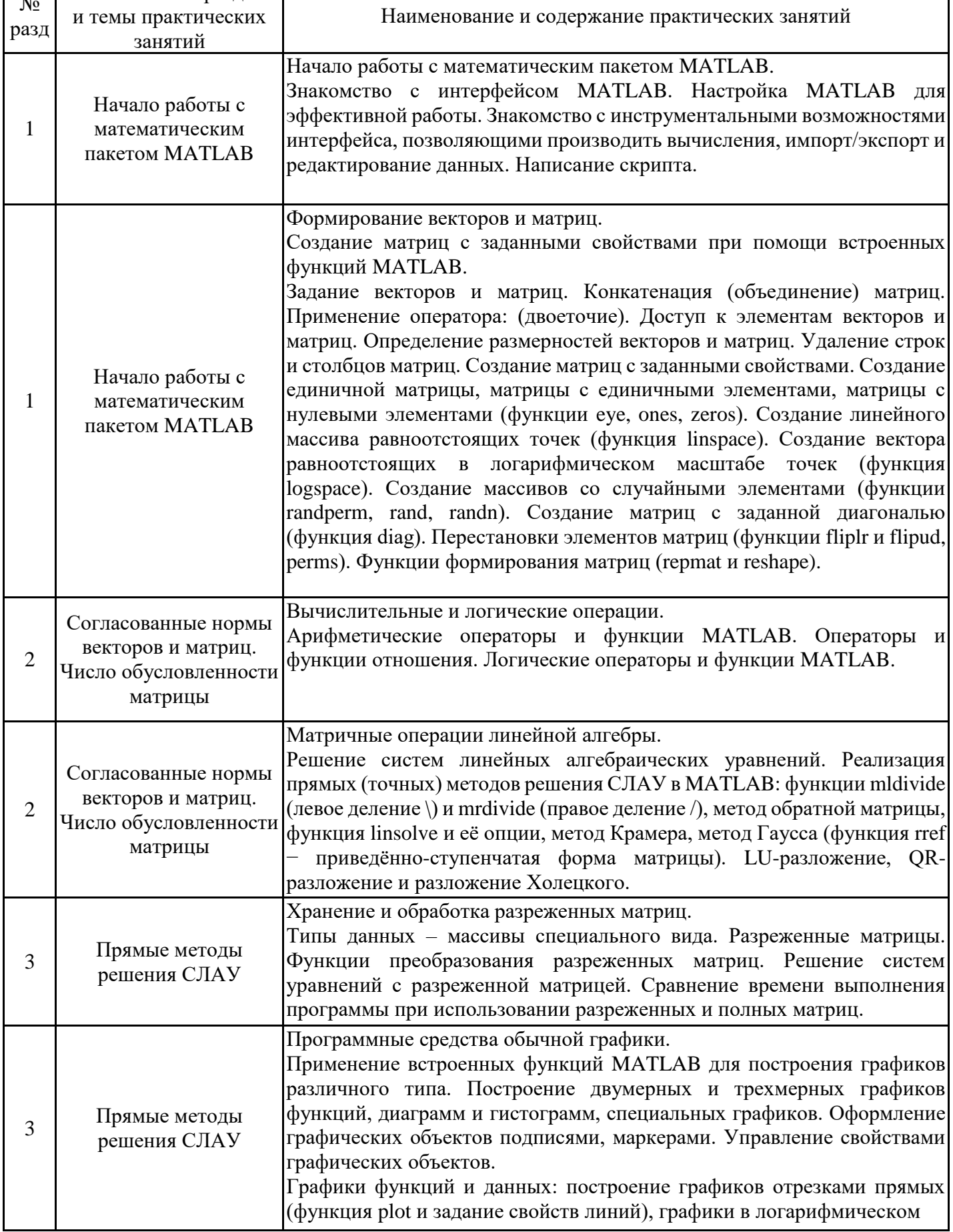

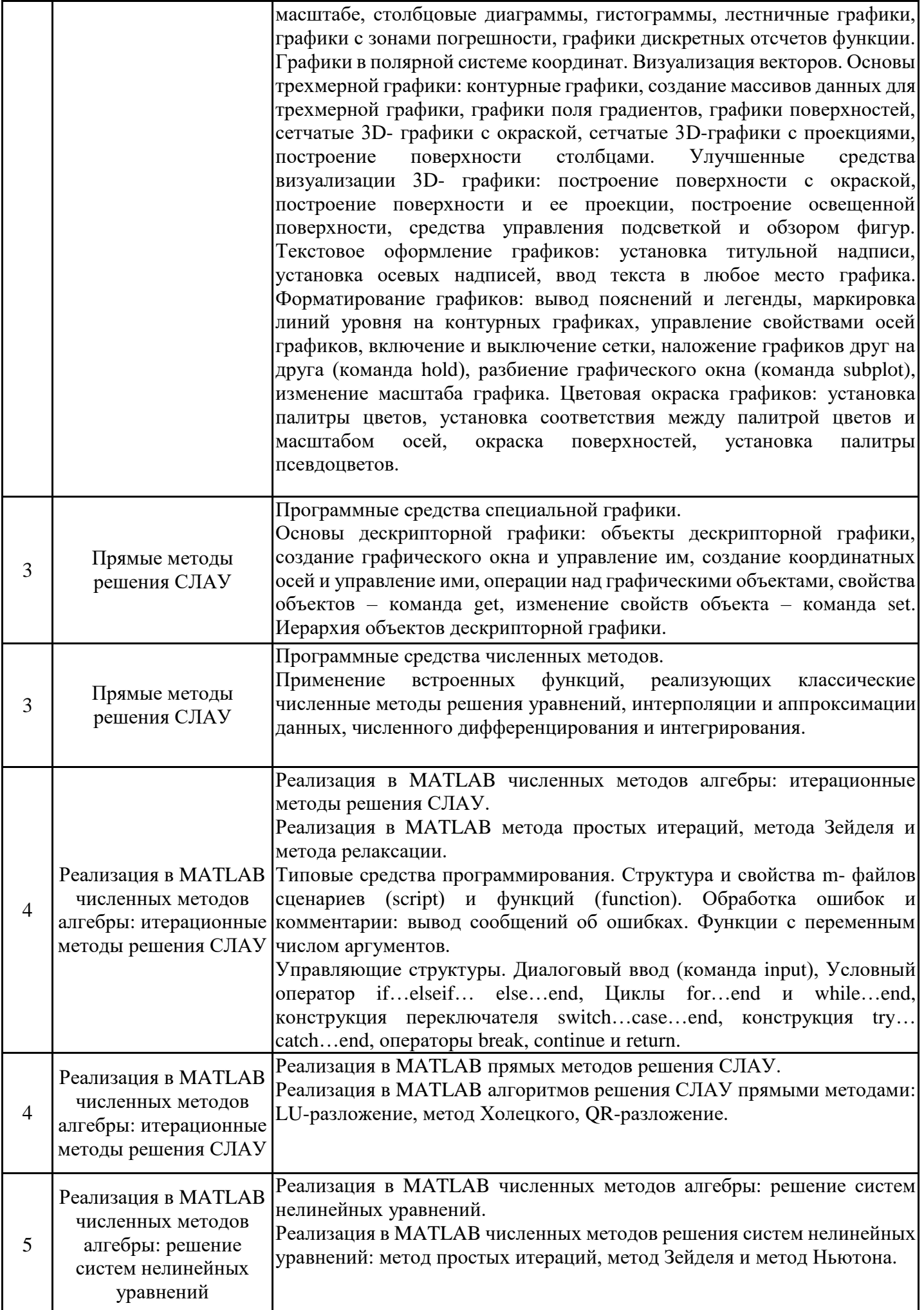

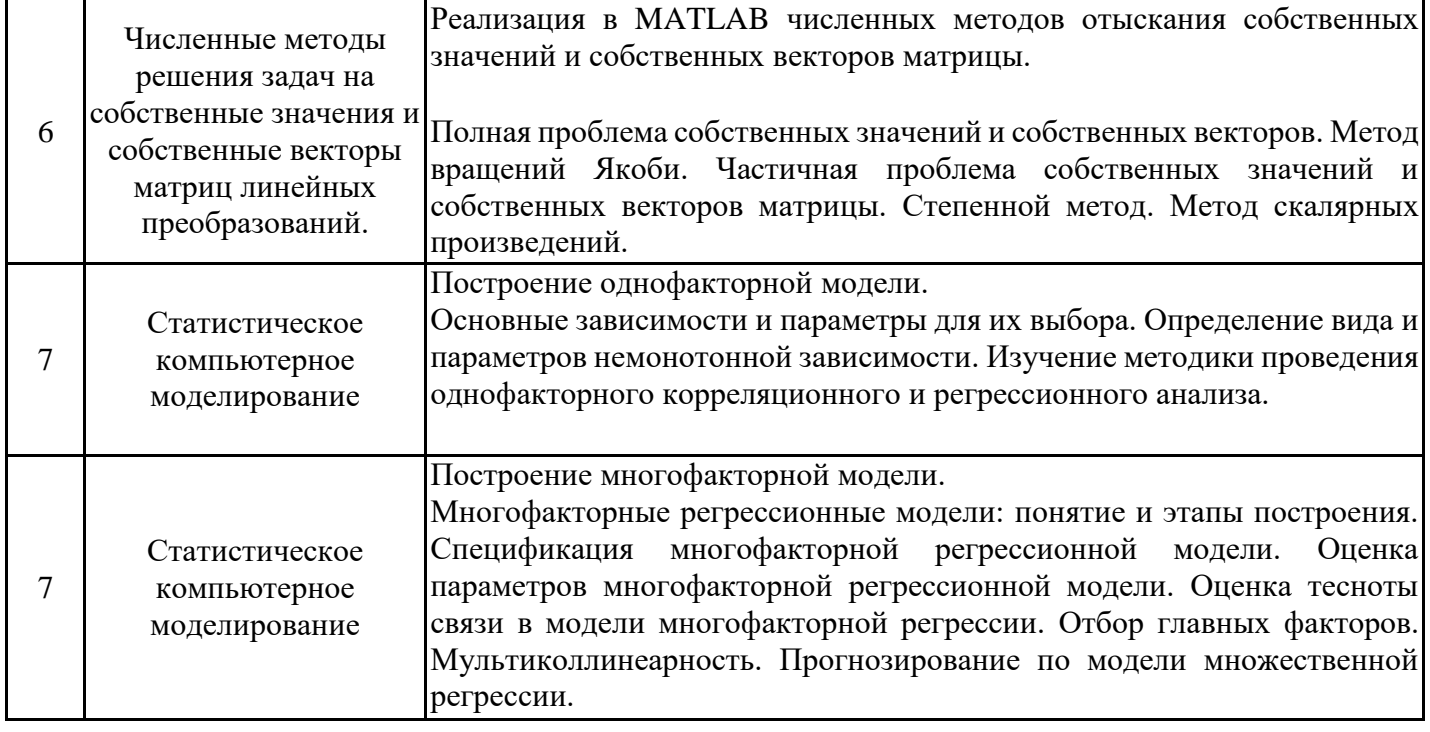

# 5.3. Самостоятельная работа обучающихся

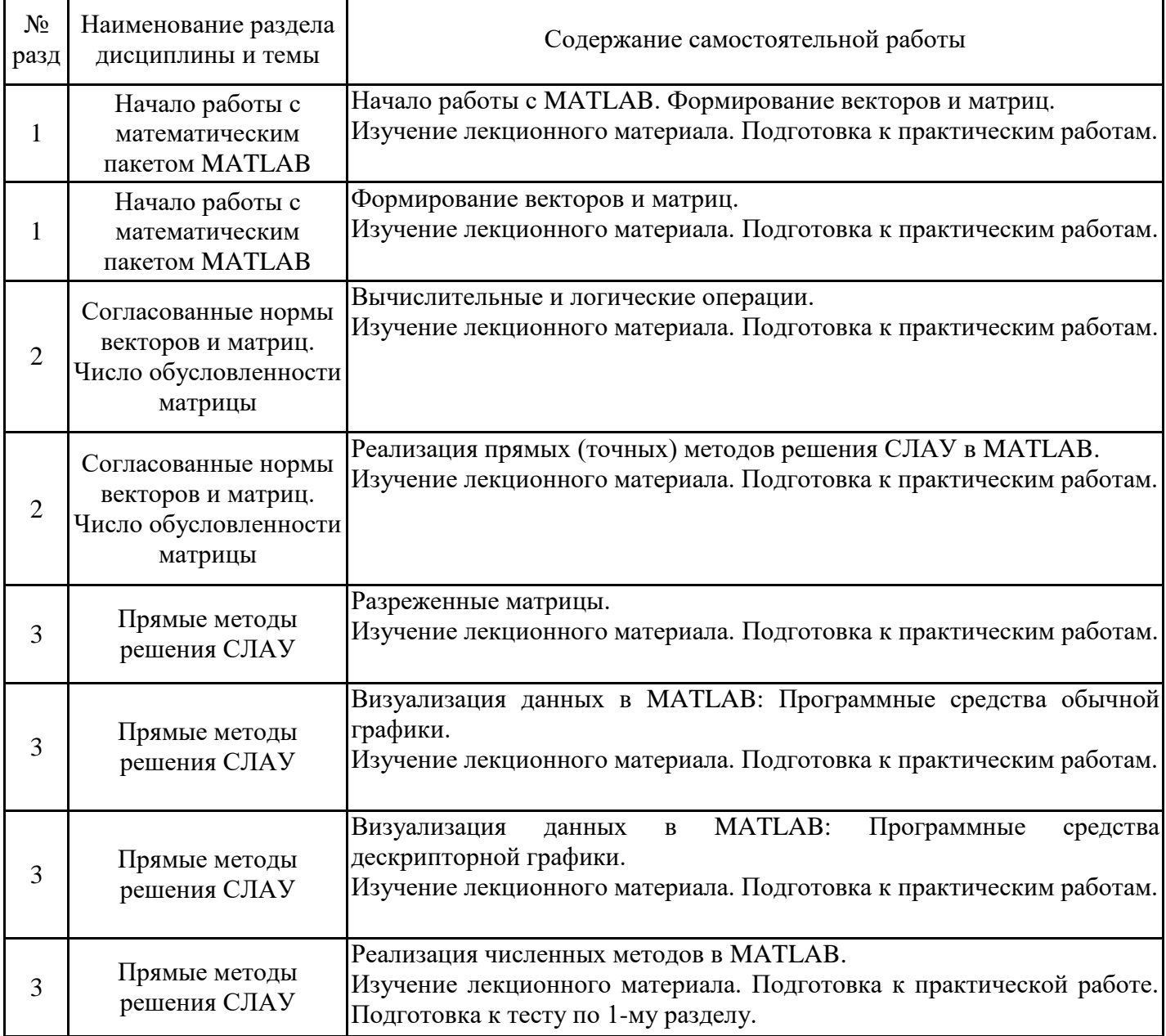

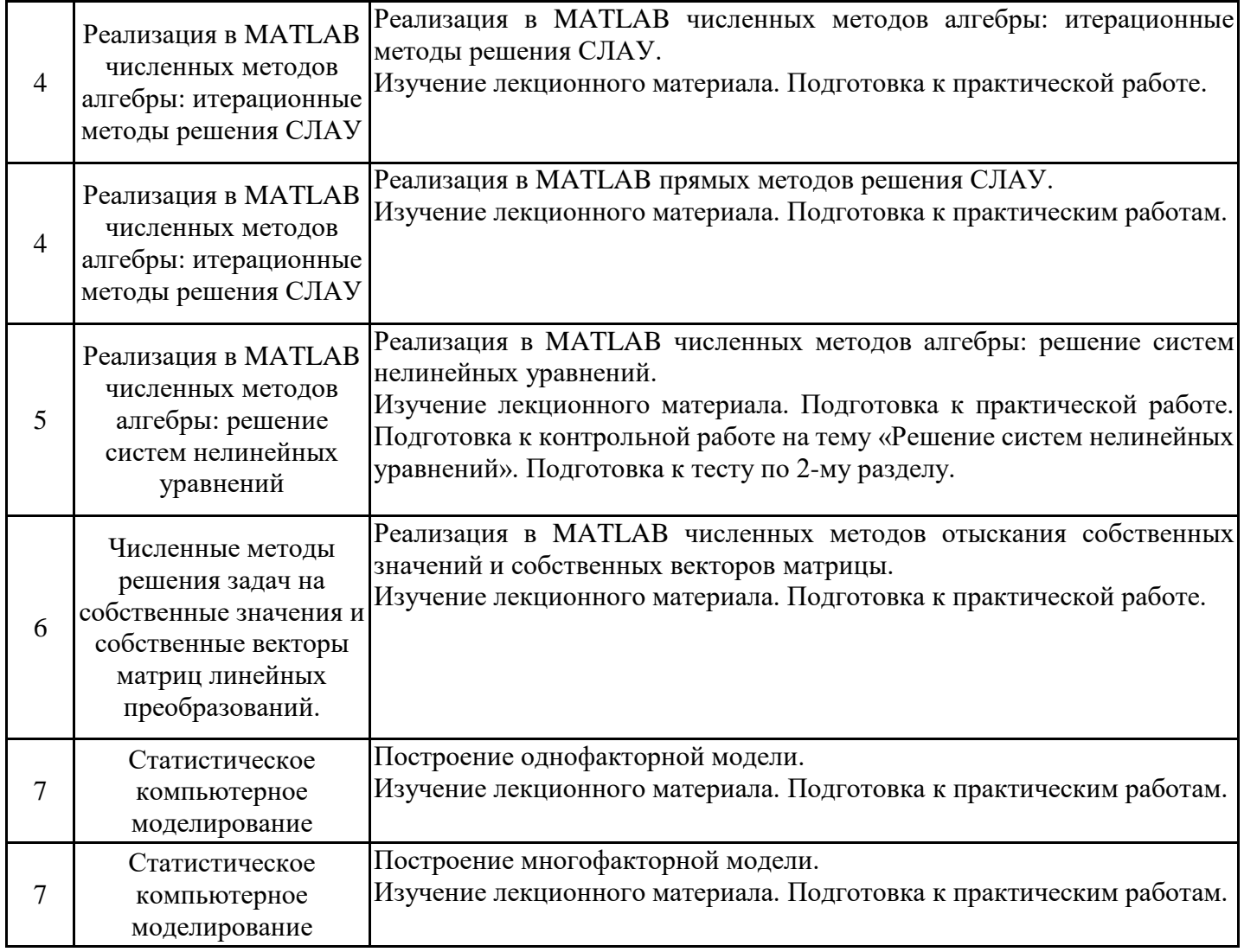

#### **6. Методические материалы для самостоятельной работы обучающихся по дисциплине (модулю)**

Программой дисциплины предусмотрено проведение лекционных занятий, на которых дается основной систематизированный материал, и практических занятий, предполагающих закрепление изученного материала и формирование у обучающихся необходимых знаний, умений и навыков. Кроме того, важнейшим этапом изучения дисциплины является самостоятельная работа обучающихся с использованием всех средств и возможностей современных образовательных технологий.

В объем самостоятельной работы по дисциплине включается следующее:

- изучение теоретических вопросов по всем темам дисциплины;
- подготовка к практическим занятиям;
- подготовка к текущему контролю успеваемости студентов;
- подготовка к выполнению контрольной работы;
- подготовка к зачету с оценкой.

Залогом успешного освоения дисциплины является обязательное посещение лекционных и практических занятий, так как пропуск одного (тем более, нескольких) занятий может осложнить освоение разделов курса. На практических занятиях материал, изложенный на лекциях, закрепляется при выполнении заданий.

Приступая к изучению дисциплины, обучающемуся необходимо в первую очередь ознакомиться с содержанием РПД, а также методическими указаниями по организации самостоятельной работы и подготовки к практическим занятиям.

При подготовке к лекционным занятиям студенту необходимо:

- ознакомиться с соответствующей темой занятия;

- осмыслить круг изучаемых вопросов и логику их рассмотрения;

- изучить рекомендуемую рабочей программой литературу по данной теме.

При подготовке к практическим занятиям и в рамках самостоятельной работы по изучению дисциплины обучающимся необходимо:

- повторить законспектированный на лекционном занятии материал и дополнить его с учетом рекомендованной по данной теме литературы;

- при самостоятельном изучении теоретической темы сделать конспект, используя рекомендованные в РПД источники;

- выполнить практические задания в рамках изучаемой темы;

- ответить на контрольные вопросы по теме, используя материалы ФОС, либо групповые индивидуальные задания, подготовленные преподавателем;

- подготовиться к проверочной работе, предусмотренной в контрольных точках;

- подготовиться к промежуточной аттестации.

Итогом изучения дисциплины является зачет с оценкой. Зачет проводится по расписанию. Форма проведения занятия может быть устная, письменная и в электронном виде. Студенты, не прошедшие аттестацию, должны ликвидировать задолженность в установленном порядке.

#### **7. Оценочные материалы для проведения текущего контроля успеваемости и промежуточной аттестации обучающихся по дисциплине (модулю)**

7.1. Перечень компетенций с указанием этапов их формирования в процессе освоения дисциплины

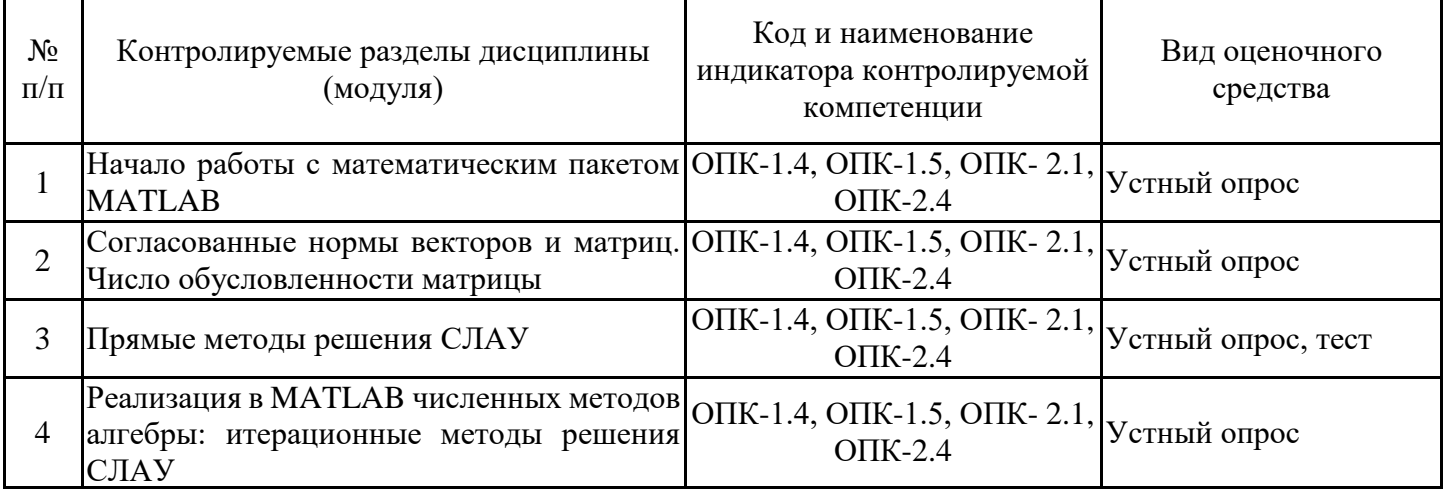

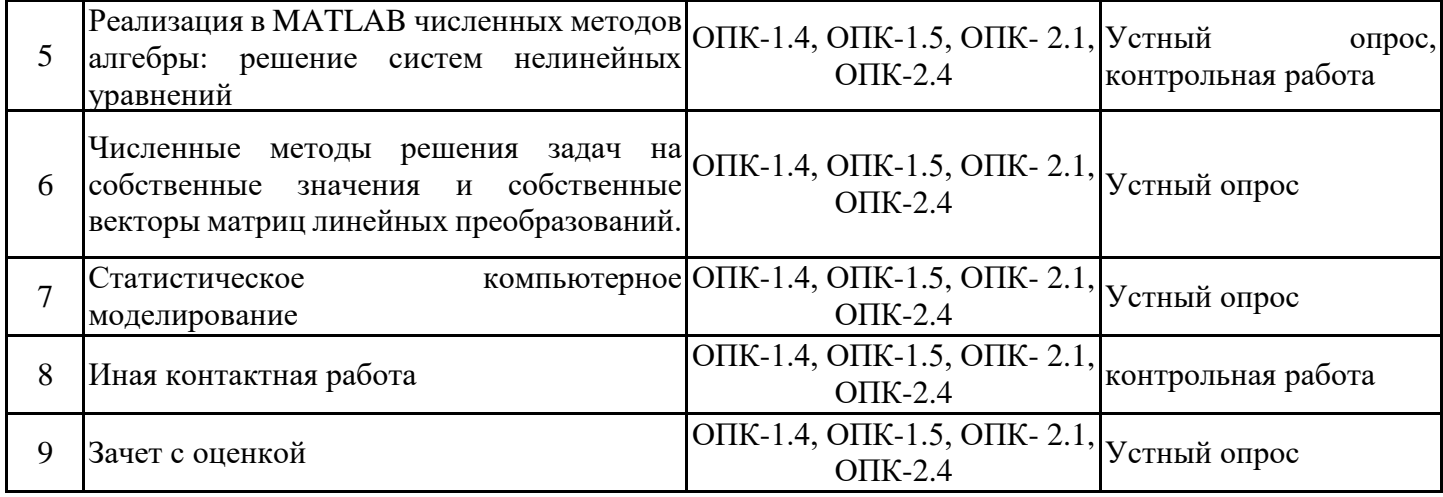

7.2. Типовые контрольные задания или иные материалы текущего контроля успеваемости, необходимые для оценки знаний, умений и навыков и (или) опыта профессиональной деятельности, характеризующих этапы формирования компетенций в процессе освоения дисциплины

для проверки сформированности индикатора достижения компетенции ОПК-1.4, ОПК-1.5, ОПК-2.1, ОПК-2.4.

Типовые контрольные задания и иные материалы текущего контроля успеваемости размещены по адресу ЭИОС Moodle

https://moodle.spbgasu.ru/ Кафедры / Информационные технологии / БАКАЛАВРИАТ и СПЕЦИАЛИТЕТ - кафедра ИТ / Направления подготовки ПМИ и ИСТ (бакалавриат) / Компьютерное моделирование в математических средах

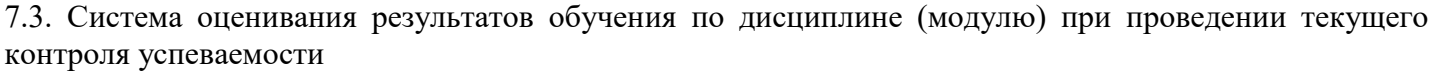

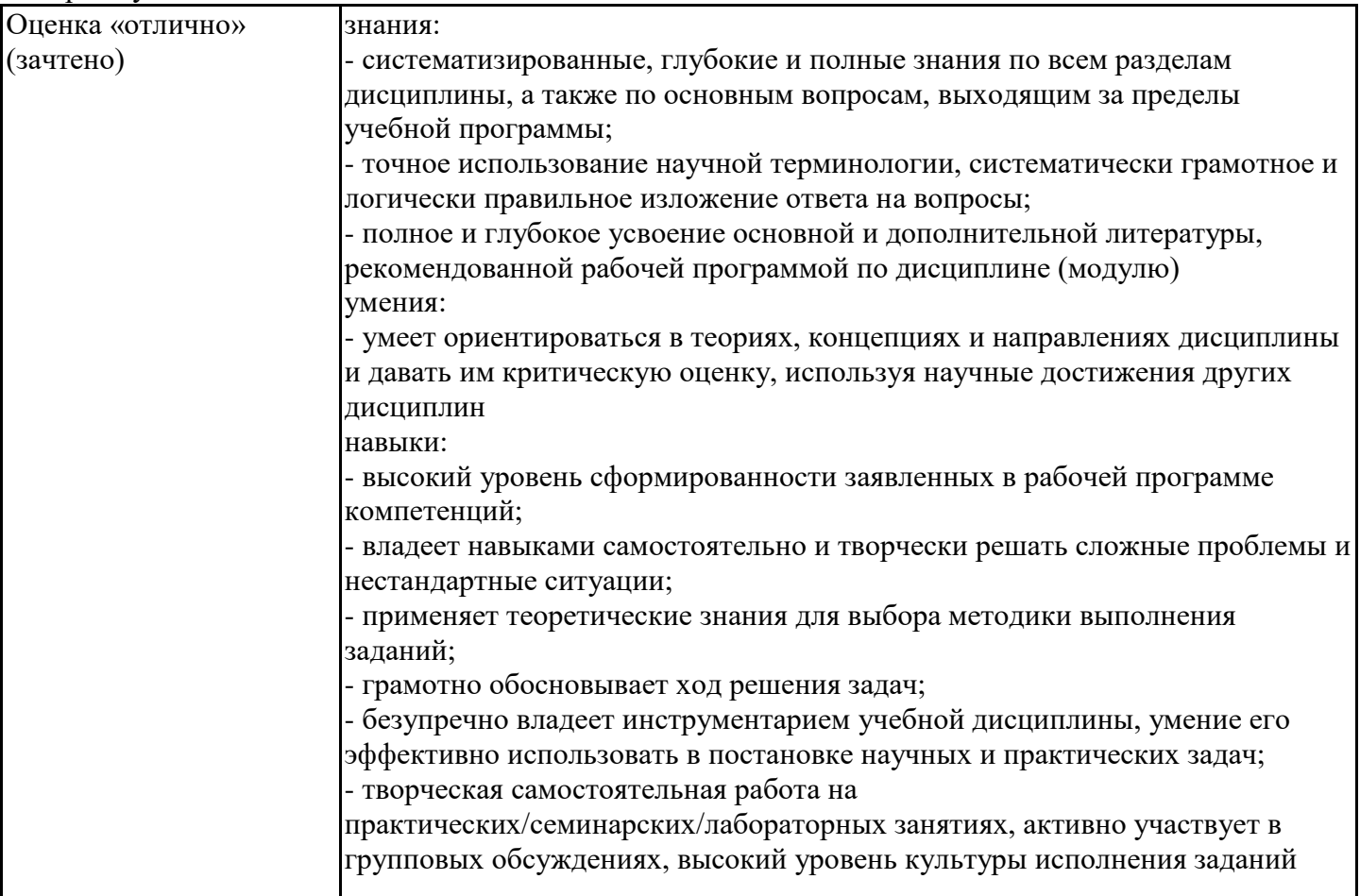

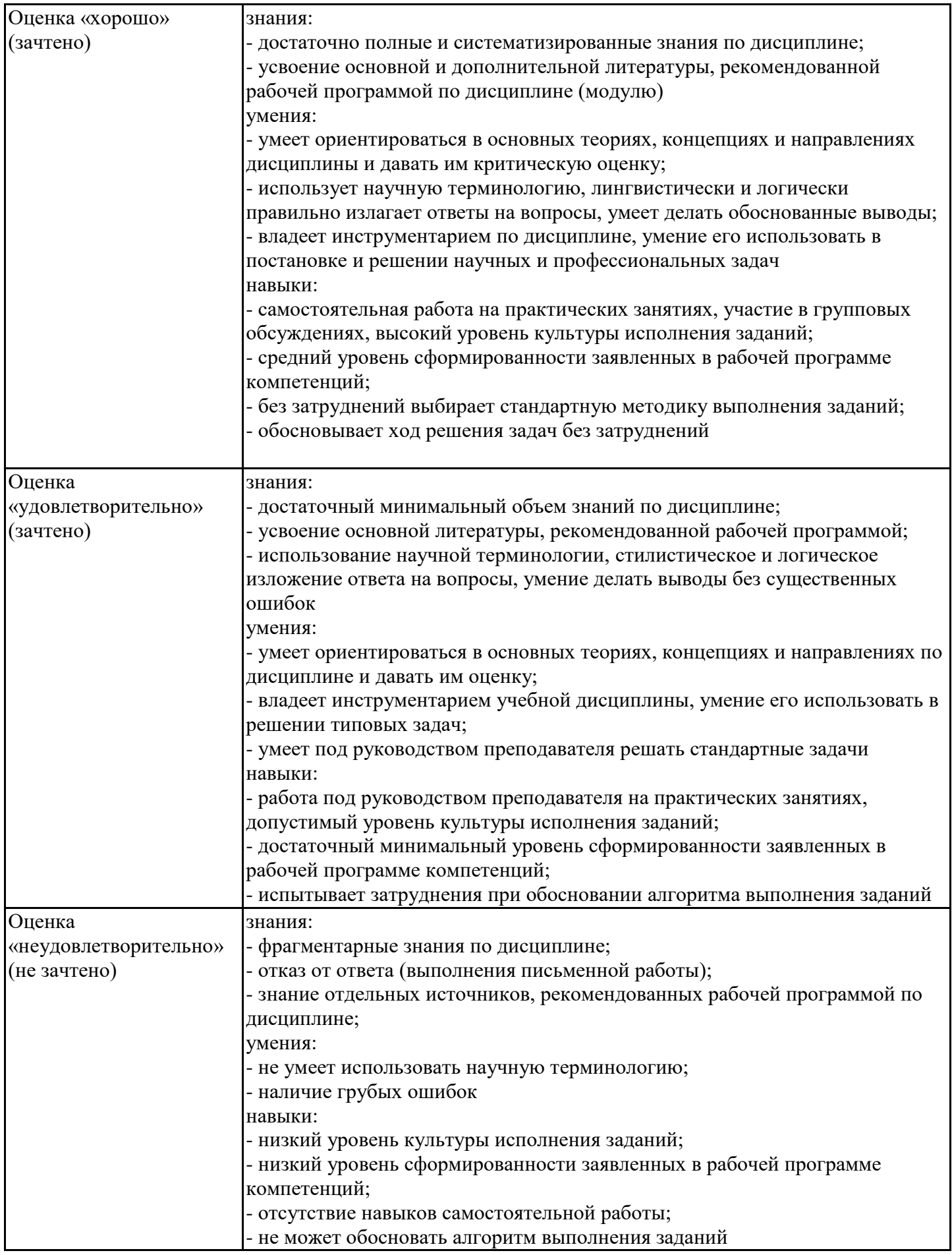

7.4. Теоретические вопросы и практические задания для проведения промежуточной аттестации обучающихся, необходимые для оценки знаний, умений и навыков и (или) опыта профессиональной деятельности, характеризующих этапы формирования компетенций в процессе освоения образовательной программы

7.4.1. Теоретические вопросы для проведения промежуточной аттестации обучающихся

1. Форматы чисел в МАТLAB. Константы и системные переменные. Текстовые комментарии в программах. Переменные и присваивание им значений. Сохранение и очистка рабочей области сессии.

2. Задание векторов и матриц в МАТLAВ. Конкатенация матриц. Доступ к элементам векторов и матриц. Определение размерностей векторов и матриц. Удаление строк и столбцов матриц.

3. Создание матриц с заданными свойствами.

4. Применение оператора: (двоеточие) в MATLAB.

5. Арифметические операторы и функции MATLAB. Привести примеры использования.

6. Реализация прямых методов решения СЛАУ в МАТLAB.

7. Роль и назначение разреженных матриц. Элементарные разреженные матрицы и относящиеся к ним функции системы MATLAB

8. Построение графиков функций и данных: построение графиков отрезками прямых, графики в логарифмическом масштабе, столбцовые диаграммы, гистограммы, лестничные графики, графики с зонами погрешности, графики дискретных отсчетов функции. Графики в полярной системе координат.

9. Основы трехмерной графики: контурные графики, создание массивов данных для трехмерной графики, графики поля градиентов, графики поверхностей, сетчатые 3D-графики с окраской, сетчатые 3D-графики с проекциями, построение поверхности столбцами.

10. Оформление графических объектов подписями, маркерами. Управление свойствами графических объектов.

11. Основы дескрипторной графики: создание графического окна и управление им, создание координатных осей.

12. Программные средства численных методов: вычисление корней полинома, вычисление корней функций одной переменной, минимизация функции одной переменной, минимизация функций ряда переменных.

13. Программные средства численных методов: численное интегрирование (интегрирование методом трапеций, интегрирование методом квадратур).

14. Интерполяция и аппроксимация данных в МАТLAВ: полиномиальная регрессия, одномерная табличная интерполяция.

15. Структура и свойства m-файлов сценариев (script) и функций (function). Функции с переменным числом аргументов.

16. Обработка ошибок и комментарии: вывод сообщений об ошибках.

17. Управляющие структуры: условный оператор if...elseif...else...end. Привести примеры.

18. Управляющие структуры: циклы for...end и while...end. Привести примеры.

19. Управляющие структуры: конструкция переключателя switch...case...end, конструкция try...catch...end. Привести примеры.

20. Управляющие структуры: операторы break, continue и return. Привести примеры.

21. Прямые методы решения СЛАУ: метод Крамера, метод Гаусса.

22. LU-разложение матрицы, QR-разложение и разложение Холецкого.

23. Итерационные методы решения СЛАУ: метод Якоби (простых итераций) и метод Зейделя.

24. Метод верхней релаксации (обобщённый метод Зейделя).

25. Плохо обусловленные СЛАУ. Метод регуляризации для решения плохо обусловленных систем.

26. Метод вращения (Гивенса).

27. Реализация прямых методов решения СЛАУ в МАТLAВ.

28. Решение систем нелинейных уравнений. Метод простых итераций. Метод Зейделя. Условия сходимости метода. Оценка погрешности.

29. Решение систем нелинейных уравнений. Метод Ньютона. Сходимость метода.

7.4.2. Практические задания для проведения промежуточной аттестации обучающихся

Практические задания для проведения промежуточной аттестации обучающихся размещены по адресу ЭИОС Moodle

https://moodle.spbgasu.ru/ Кафедры / Информационные технологии / Компьютерное

моделирование в математических средах

7.4.3. Примерные темы курсовой работы (проекта) (при наличии)

Курсовые проекты (работы) учебным планом не предусмотрены.

7.5. Методические материалы, определяющие процедуры оценивания знаний, умений, навыков и (или) опыта профессиональной деятельности, характеризующие этапы формирования компетенций

Процедура проведения промежуточной аттестации и текущего контроля успеваемости регламентируется локальным нормативным актом, определяющим порядок организации и проведения текущего контроля успеваемости и промежуточной аттестации обучающихся.

Процедура оценивания формирования компетенций при проведении текущего контроля приведена в п. 7.2.

Типовые контрольные задания или иные материалы текущего контроля приведены в п. 7.3.

Промежуточная аттестация по дисциплине проводится в форме зачета с оценкой.

Зачет проводится в форме собеседования.

7.6. Критерии оценивания сформированности компетенций при проведении промежуточной аттестации

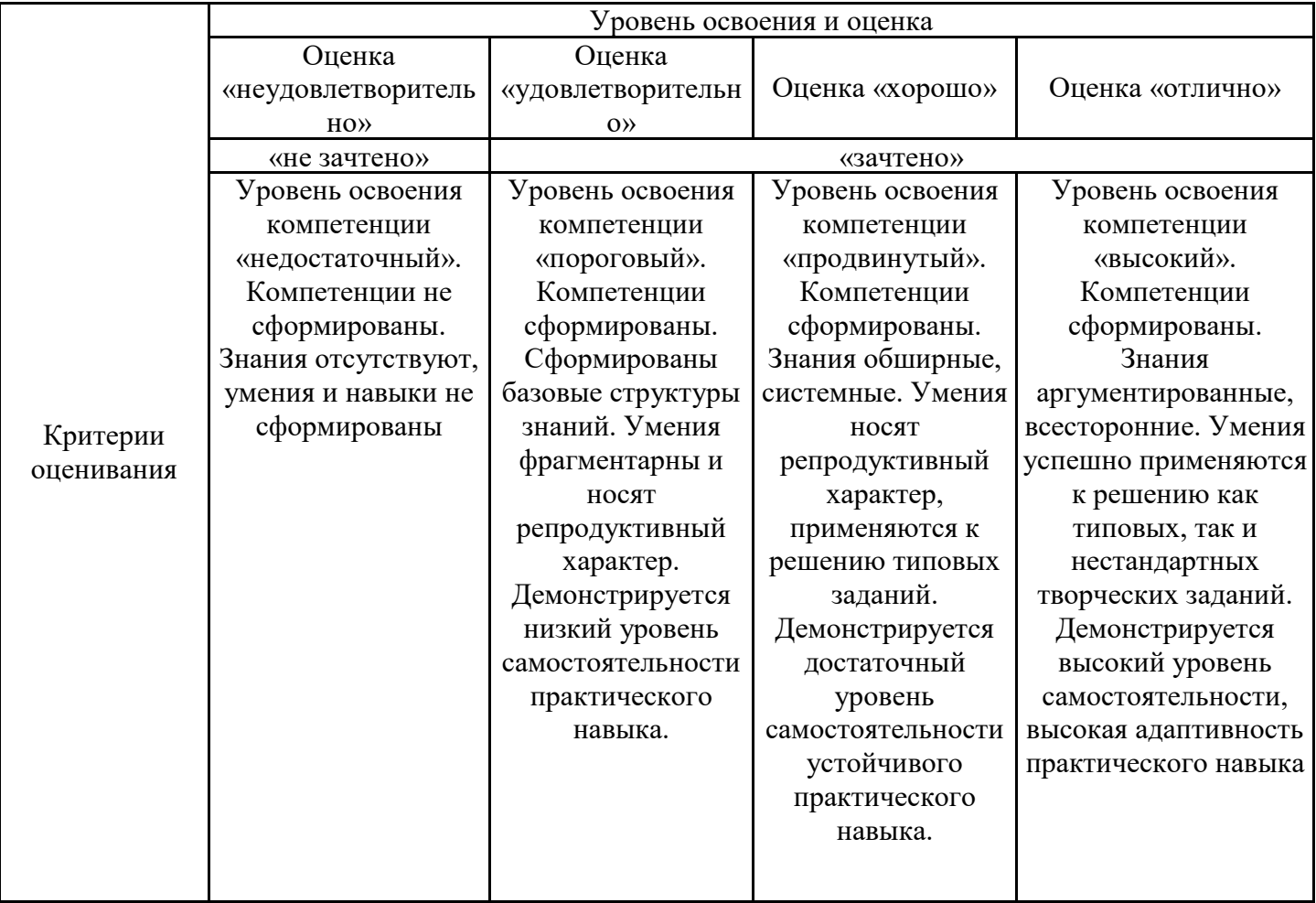

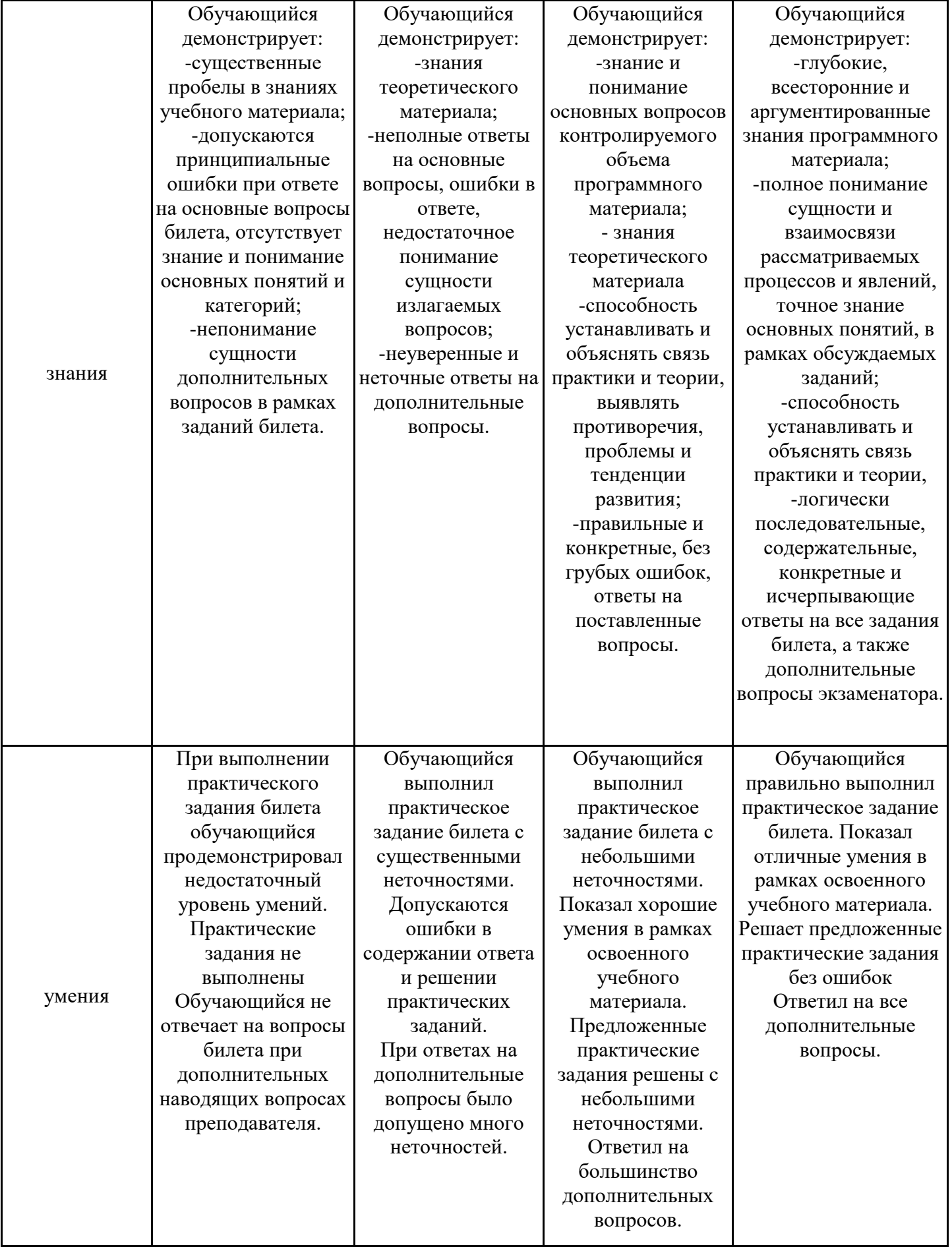

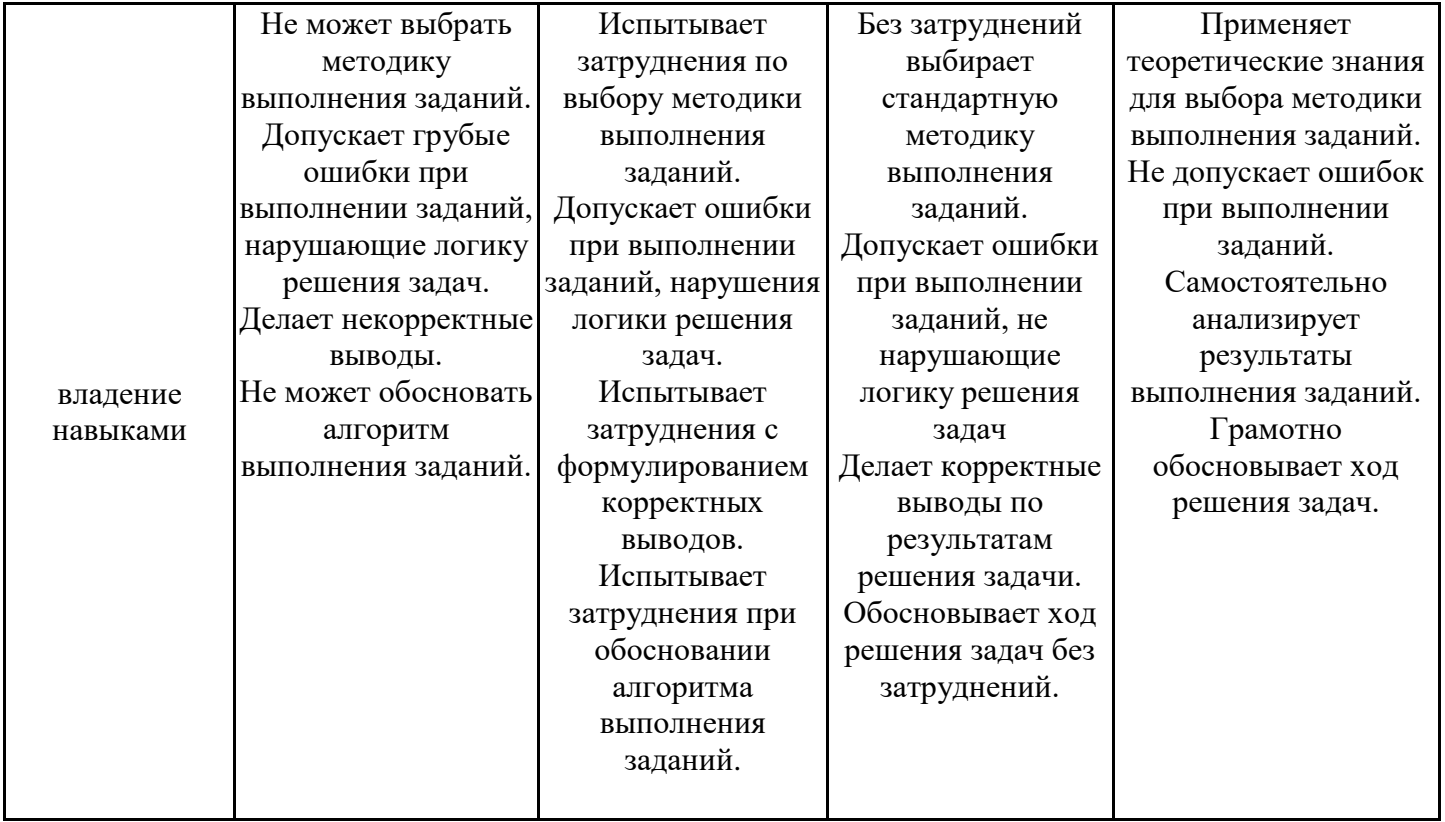

Оценка по дисциплине зависит от уровня сформированности компетенций, закрепленных за дисциплиной, и представляет собой среднее арифметическое от выставленных оценок по отдельным результатам обучения (знания, умения, владение навыками).

Оценка «отлично»/«зачтено» выставляется, если среднее арифметическое находится в интервале от 4,5 до 5,0.

Оценка «хорошо»/«зачтено» выставляется, если среднее арифметическое находится в интервале от 3,5 до 4,4.

Оценка «удовлетворительно»/«зачтено» выставляется, если среднее арифметическое находится в интервале от 2,5 до 3,4.

Оценка «неудовлетворительно»/«не зачтено» выставляется, если среднее арифметическое находится в интервале от 0 до 2,4.

### **8. Учебно-методическое и материально-техническое обеспечение дисциплины (модуля)**

8.1. Перечень основной и дополнительной литературы, необходимой для освоения дисциплины (модуля)

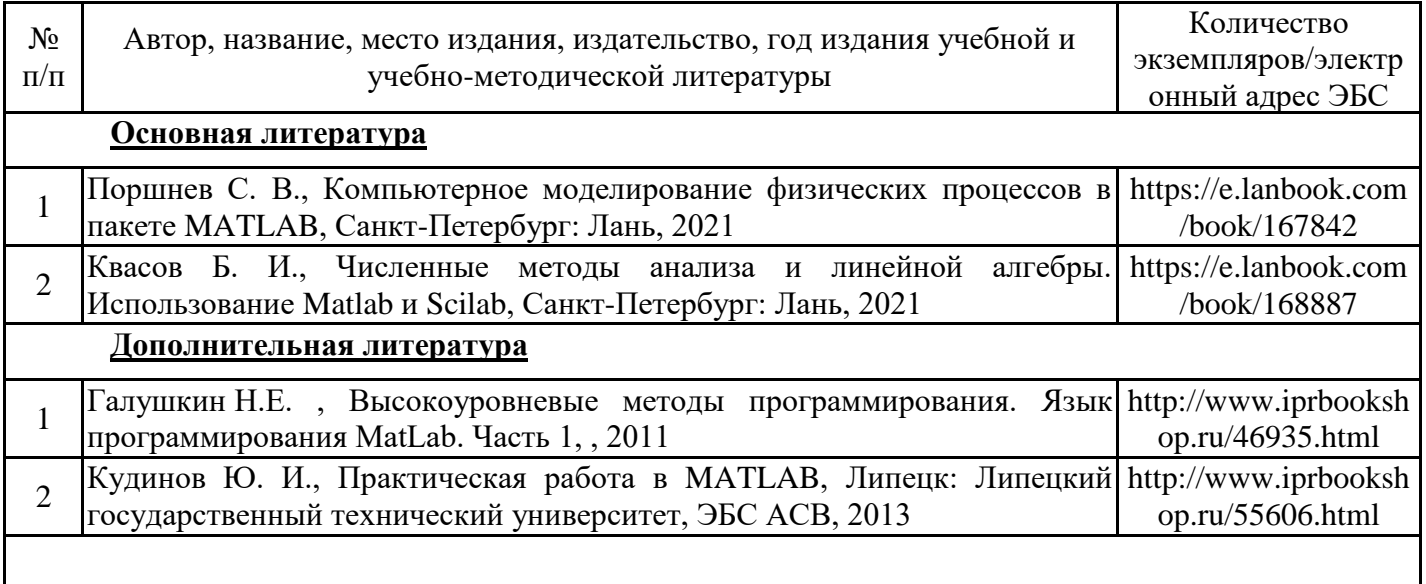

1 Семенова Т. И., Шакин В. Н., Введение в математический пакет Matlab, http://www.iprbooksh Москва: Московский технический университет связи и информатики, 2016 op.ru/61469.html

Обучающиеся из числа инвалидов и лиц с ОВЗ обеспечиваются печатными и (или) электронными образовательными ресурсами в формах, адаптированных к ограничениям их здоровья.

8.2. Перечень ресурсов информационно-телекоммуникационной сети «Интернет», необходимых для освоения дисциплины (модуля)

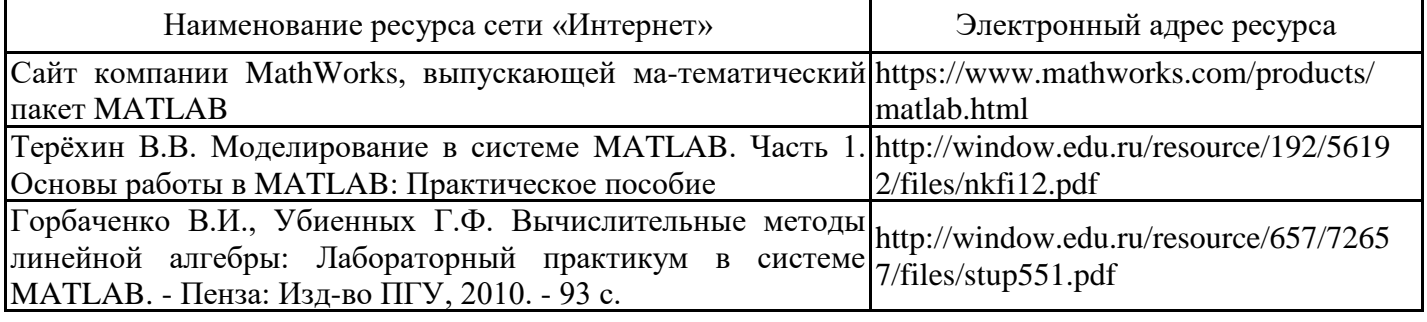

8.3. Перечень современных профессиональных баз данных и информационных справочных систем

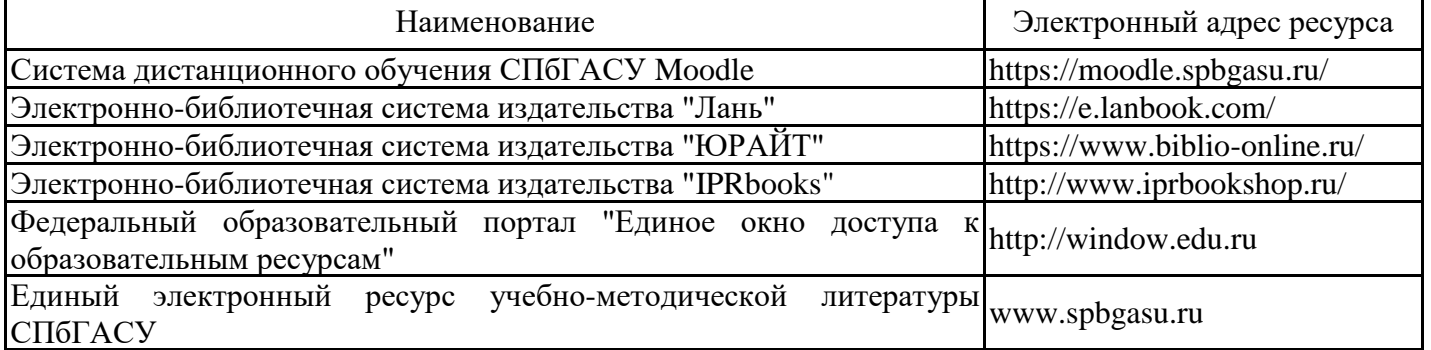

8.4. Перечень информационных технологий, используемых при осуществлении образовательного процесса по дисциплине, включая перечень лицензионного и свободно распространяемого программного обеспечения

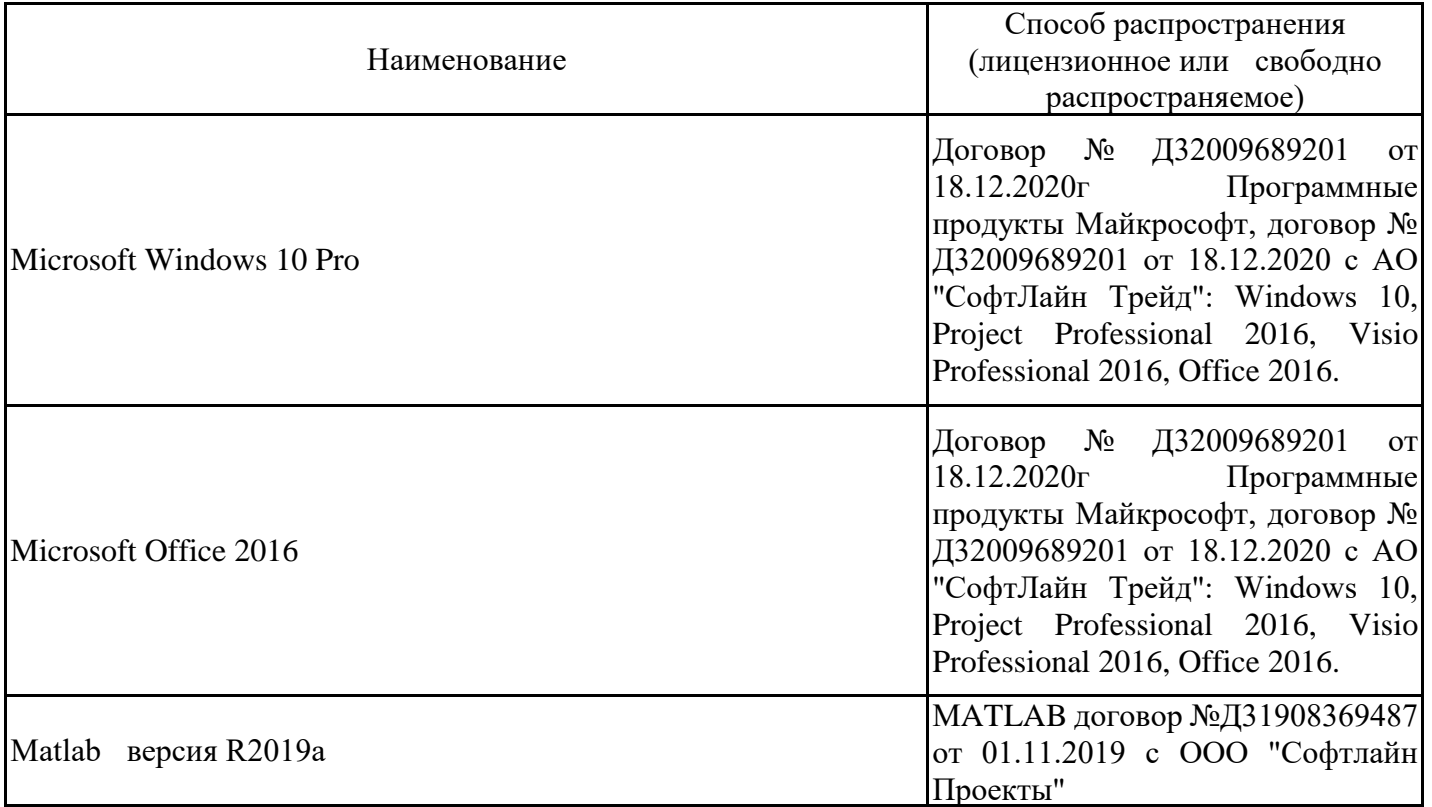

8.5. Материально-техническое обеспечение дисциплины

Сведения об оснащенности учебных аудиторий и помещений для самостоятельной работы

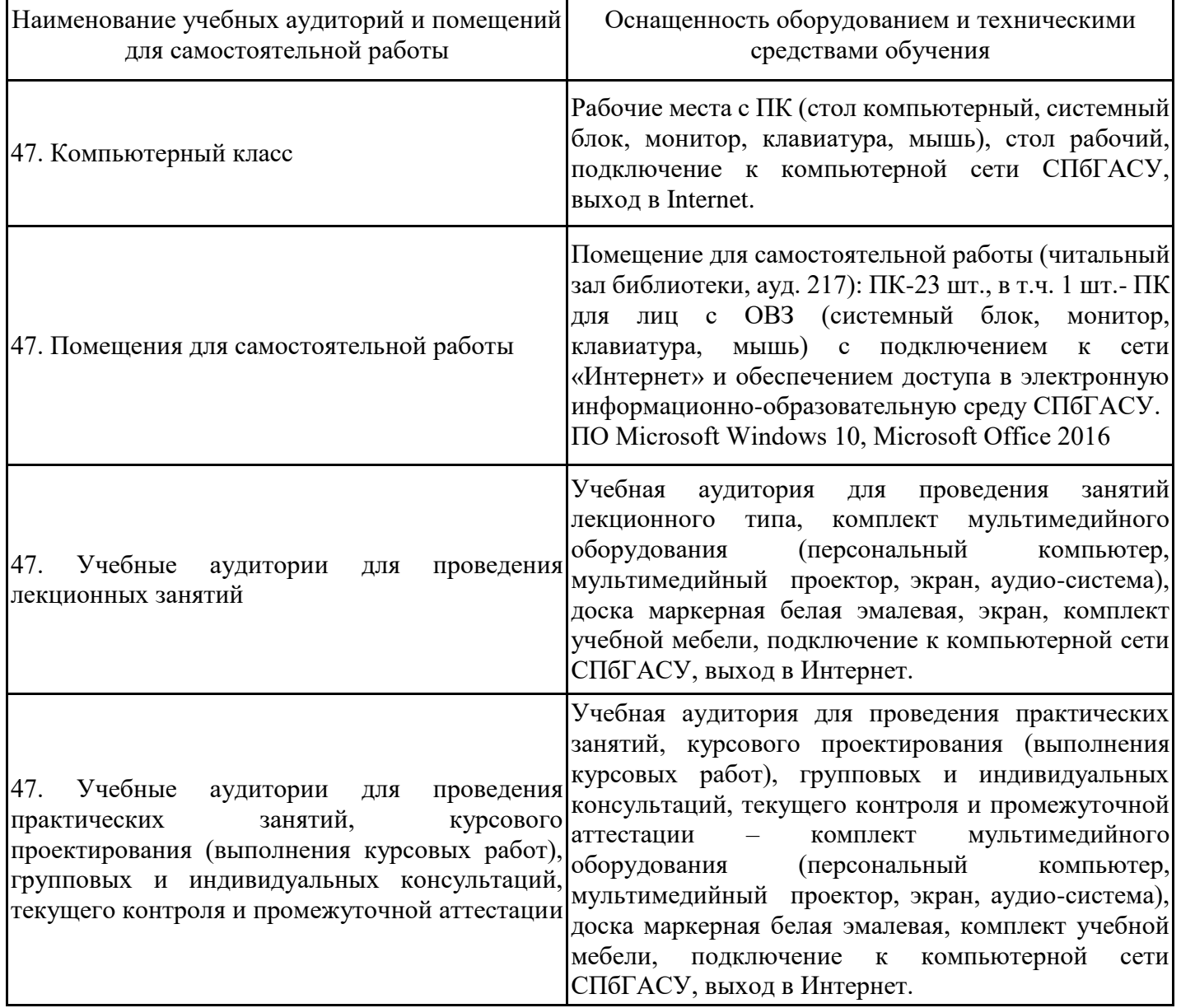

Для инвалидов и лиц с ОВЗ обеспечиваются специальные условия для получения образования в соответствии с требованиями нормативно-правовых документов.